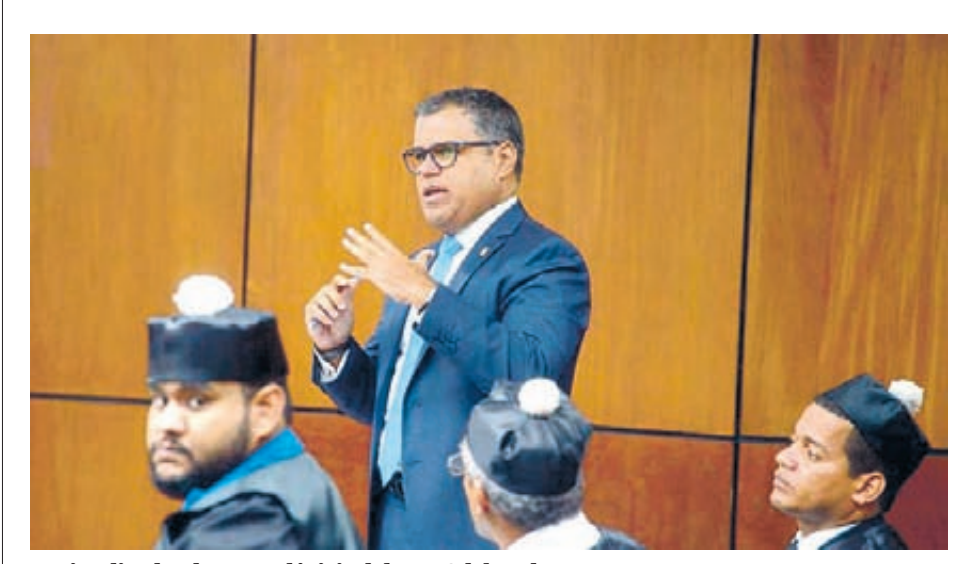

Los implicados durante el juicio del caso Odebrecht.

## **Galán: MP manipuló** evidencias en contra

**Elementos.** Abogados de exsenador incorporó 118 pruebas a su favor. **\_Juicio**. Juezas siguen el lunes con la defensa de Conrad Pittaluga.

#### **TERESA CASADO** SANTO DOMINGO

Un total de 118 pruebas documentales y testimoniales concluyen con su presentación los abogados del imputado, el legislador Tommy Galán, que intentan demostrar que la acusación del Ministerio Público es una mentira.

Cuando le fue permitida la palabra por parte de las juezas del Primer Tribunal Colegiado del Distrito Nacional, el exsenador por San Cristóbal declaró que el Ministerio Público manipuló evidencias para acusarlo de enriquecimiento ilícito.

El abogado de Galán, Ricardo Taveras, destacó que

### **Otro**

### — Imputado **Abogados de Andrés**

### **Bautista califican de** contundentes pruebas presentada a favor de su cliente que a su juicio confirman su inocencia y revelan las mentiras, distorsiones y debilidades insalvables de la acusación.

las certificaciones emitidas por el Banco de Reservas de la República Dominicana, donde consta que los fondos que el Ministerio Público señala son de cuentas personales del imputado, realmente pertenecían al Senado de la República. Lo que constitu-

ye una evidencia de la perversidad con que fue tramada la acusación contra su representado", dijo la defensa de Galán.

El jurista dijo que el ministerio público no le queda nada que hacer para salvar su teoría del caso en lo que respecta al ex senador por San Cristóbal. "Ha quedado desnudo, sin delación premiada ni informes financieros por ilegales, evidenciado de haberse servido de falacias e incapaz de sostenerse en sus propias pruebas a cargo", dijo. Las juezas del Primer Tribunal Colegiado del Distrito aplazaron para el lunes el juicio, cuando la defensa de Conrad Pittaluga presentará sus pruebas.

# Se entrega implicado<br>estafa familia Rosario

### **TERESA CASADO** SANTO DOMINGO

**Justicia.** Uno de los implicados en la estafa a los 284 miembros de la familia Rosario se entregó ayer ante el Ministerio Público para responder de las imputaciones en su contra.

Hilario Amparo, quien junto a otros, encabezados por el abogado Jhonny Portorreal, se habría asociado para estafar con la promesa de cobrar una supuesta herencia de la Elabogado Jhonny Portofamilia Rosario.

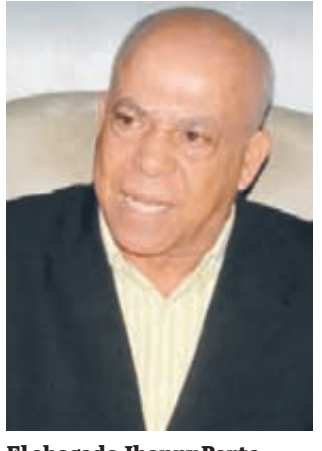

rreal está prófugo.

### Otro a coerción

Un juez de la Oficina de Atención Permanente del Distrito Nacional aplazó para el lunes, a las 9:00 de la mañana, la medida de coerción a Miguel De Óleo Montero, acusado junto a los mencionados para estafar con más de RD\$16 millones a descendientes Rosario.

El Ministerio Público pide prisión y declarar complejo el caso. Por el hecho guarda prisión Miguelina Gómez Santana. Según el expediente, los imputados captaban a supuestos herederos de esa familia, a quienes aseguraban que contaban con los números de cuentas en las cuales se depositarían los montos resultantes de la distribución de la herencia.

### **Pescadores libres** tras intimar Armada

### **TERESA CASADO** SANTO DOMINGO

**Denuncia.** Familiares y amigos de tres pescadores denunciaron que miembros de la Armada que mantuvieron a sus parientes en calidad de presos en la Isla Saona desde el martes tuvieron finalmente que liberarlos.

La liberación se produjo

tras ser intimado el director de ese organismo por la medida arbitraria que tomó. Un abogado y amigo de los pescadores Reinaldo Jiménez de la Cruz, Rony Jiménez de la Cruz y Lionny Yoniel Rijo Santana, intimó en hora de la mañana de ayer al director de la Armada y tras unas horas fueron dejados en libertad. A principios de esta semana los pescadores se

perdieron en alta mar cuando se encontraban pescando en las aguas de Boca de Yuma. Los tripulantes de un barco los rescataron v los entregaron a miembros de la Armada, hecho ocurrido el martes.

Mediante un vídeo se escucha a los pescadores emocionados por la maniobra realizada por la tripulación del barco para rescatarlos, pero al ser entregados a la Armada empezó odisea que concluyó con su liberación, tras mantenerlos presos Saona, donde no les permitían a parientes verlos ni pasarles alimentos.

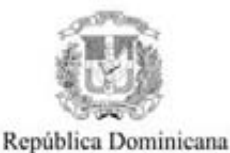

**Junta Central Electoral** 

**CONVOCATORIA** A LICITACIÓN PÚBLICA NACIONAL REFERENCIA: JCE-CCC-LPN-2021-0001

La Junta Central Electoral al tenor de las disposiciones contenidas en las Leyes: 340-06 sobre Compras y Contrataciones Públicas; 15-19 Orgánica de Régimen Electoral, así como de su Reglamento para Compras y Contrataciones, convoca la Licitación Pública Nacional Ref.: JCE-CCC-LPN-2021-0001, para la selección de la (s) empresa (s) que se encargará (n) del suministro de tres mil (3,000) tóneres de diferentes tipos, marca HP, según las siguientes especificaciones:

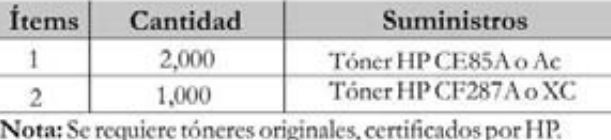

NOTA: En este procedimiento, se solicitan tóneres de una marca específica, debido a que serán utilizados en equipos de la marca de referencia.

Podrán participar las empresas establecidas en el país que cumplan con las regulaciones y puedan satisfacer los requerimientos del Pliego de Condiciones Específicas, el cual se podrá descargar y consultar en la página Web de la JCE (www.jce.do) y en el Portal Transaccional que administra la Dirección General de Contrataciones Públicas.

La recepción de sobres contentivos de documentos, credenciales, propuestas técnicas y propuestas económicas, se realizará de acuerdo con el formato establecido en el Pliego de Condiciones, a las diez de la mañana (10:00 A.M.) del día 27 de julio del 2021, por medio del Portal Transaccional que administra la Dirección General de Contrataciones Públicas o de manera física (presencial), en un acto público que se llevará a cabo en presencia de un Notario, al que podrán asistir los representantes de las empresas licitantes, en un lugar que será informado oportunamente.

La apertura de propuestas económicas se llevará a cabo a las diez de la mañana (10:00 A.M.) del día 4 de agosto del 2021, en un acto público que se llevará a cabo en presencia de un Notario, al que podrán asistir los representantes de las empresas licitantes, en un lugar que será informado oportunamente.

Para más información pueden comunicarse al teléfono: (809) 537-0946 o en el e-mail: licitaciones@jce.do

> Luís A. Mora Guzmán Presidente Comité de Compras y Contrataciones